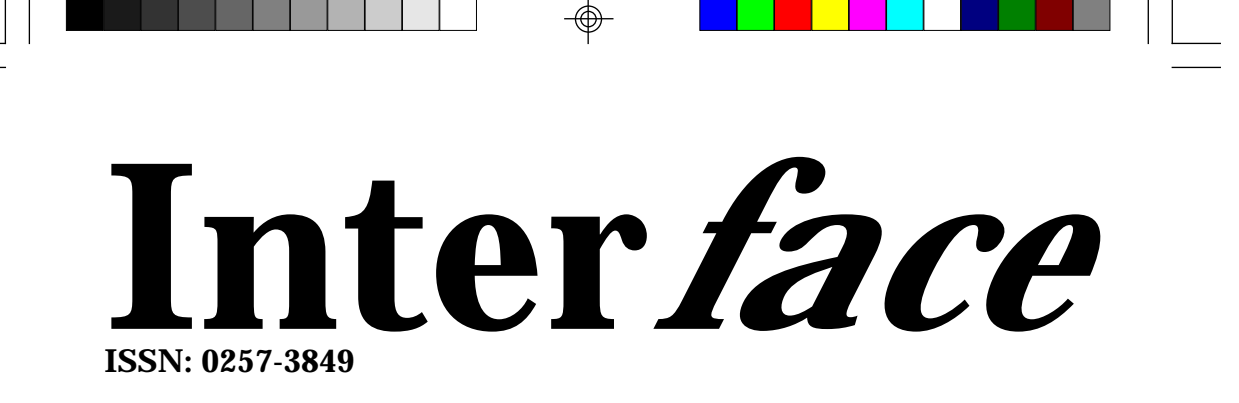

# 1/2003

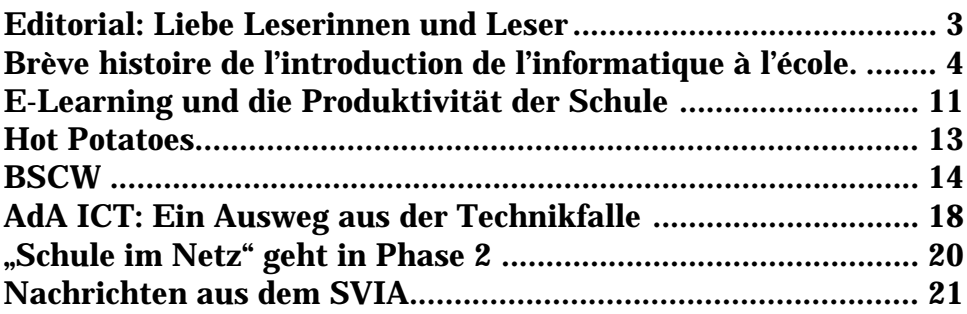

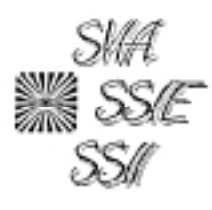

Schweizerischer Verein für Informatik in der Ausbildung (SVIA) Société Suisse pour l'Informatique dans l'Enseignement (SSIE) Società Svizzera per l'Informatica nell'Insegnamento (SSII) www.svia-ssie.ch

Interface\_1\_03.pm7 1 15.04.2003, 21:02 Uhr

⊕

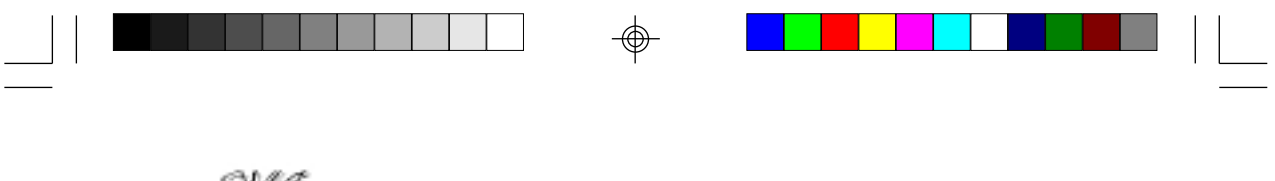

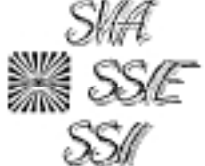

Schweizerischer Verein für Informatik in der Ausbildung (SVIA) Société Suisse pour l'Informatique dans l'Enseignement (SSIE) Società Svizzera per l'Informatica nell'Insegnamento (SSII) www.svia-ssie.ch

# **Impressum**

Auflage 500 **Preis** Fr. 15.-

Herausgeber SVIA-SSIE-SSII Redaktion Vorstand SVIA-SSIE-SSII Hermann Knoll, Oberer Selfiweg, 7208 Malans, Fax 081 33 00 614, E-Mail: hknoll@mus.ch Druck Aeschbacher AG, Worb Redaktionsschluss 15. Aug. 2003 (Interface 2/2003)<br>
ISSN 0257-3849 0257-3849

Seite 2 Interface 1/2003 www.svia-ssie.ch

Interface\_1\_03.pm7 2 15.04.2003, 21:02 Uhr

## **Editorial: Liebe Leserinnen und Leser**

An der letzten Generalversammlung ist Alain Bron aus dem Vorstand zurückgetreten. Er war Gründungsmitglied des SVIA und während 12 Jahren Copräsident. In früherer Zeit hat er auch das Interface redaktionell betreut. Er ist eine Legende in der Schulinformatik in der Schweiz. Darum hat ihn die Redaktion gebeten, seine Erinnerungen zur Geschichte der Schulinformatik in der Schweiz aufzuzeichnen. Wir bringen in dieser Ausgabe einen ersten Teil.

Das Interface bemüht sich immer, nützliche Werkzeuge und Methoden zu beschreiben und ihren Einsatz für den Untericht darzulegen. Mit dem Artikel zu BSCW (Basic Support for Cooperative Work) beginnt eine Serie über Plattformen für den Dokumentenaustausch und andere nützliche Werkzeuge für die Zusammenarbeit im Internet. Es sollen damit nicht nur die technischen sondern insbesondere die didaktischen Aspekte angesprochen werden, damit die Wahl der Plattform leichter fällt. Ein anderes Werkzeug für den Unterricht ist das Programm "Hot Potatoes", mit dem es ein Leichtes ist, Multiple-Choice-, Lückentext- und andere Aufgaben zu erstellen, die dann ins Netz gestellt werden können.

Die ICT-Bildungsinitiative beginnt langsam zu greifen. Nachdem das Parlament die Mittel bewilligt und Privatfirmen ihre Unterstützung für Infrastrukturprojekte zugesagt haben, beginnen die ersten Kurse zur Ausbildung der Ausbildner. AdA ICT ist ein Projekt der Kantone Aargau und Zürich. Ictgymnet und das Höhere Lehramt Mittelschulen der Universität Zürich sind Partner von AdA ICT. Der SVIA unterstützt ganz explizit solche Projekte, auch durch personelle Mitarbeit. "Schule im Netz geht in Phase 2" berichtet über den quantitativen Teil der Umsetzung des Programms PPP-SiN.

Was sonst so im Verein gelaufen ist, erfahren Sie in den Nachrichten am Schluss des Heftes und der Artikel "E-Learning und die Produktivität der Schule" berichtet über die Podumsdiskussion an der letzten Generalversammlung.

*Hermann Knoll, Präsident*

Inter*face* 1/2003 Seite 3 www.svia-ssie.ch

Interface\_1\_03.pm7 3 15.04.2003, 21:02 Uhr

# **Brève histoire partielle et partiale de l'introduction de l'informatique à l'école.**

**Ou les mémoires d'un pionnier.**

#### Chapitre I :

Hors donc, il y plus de 40 ans (en 1961) le soussigné, après deux ans de gymnase (classique et scientifique) se trouve dans un grand auditoire (EPUL), sous la responsabilité du professeur Blanc, à suivre un cours de Fortran. A vous dégoûter à vie !

## *Une virgule par-ci, un point-virgule par là …*

Inutile de dire que les étudiants inscrits en mathématique n'avaient pas le droit de voir l'ordinateur (ni bien sûr de l'utiliser). La motivation était aussi forte que d'apprendre à conduire une automobile dans un manuel. Le travail à l'usine de moutarde et à la cave vinicole d'Aigle m'ayant permis d'acheter une vespa, mon temps s'est partagé entre les études et l'enseignement (à l'institut Monnivert de St-Prex et dès 1963 au collège de Vevey). A côté des cours traditionnels d'algèbre et de géométrie, j'ai suivi l'astronomie et les probabilités. Les études coûtent cher, j'avais deux choix : une avance de l'état ou un salaire d'une société d'assurance. Ce fut difficile. Bref j'ai choisi l'état en promettant 5 ans d'enseignement des mathématiques (on est parfois inconscient..). L'astronomie me plaisait de plus en plus (mon père avait construit son propre télescope, ce qui nous permettait, jeunes enfants, de regarder les planètes, la lune et autres phénomènes invisibles à l'œil nu). Avec mon ami J.-M. Virieux nous avons travaillé comme assistant de recherche à l'Observatoire de Genève. Il fallait principalement réaliser à la plume, sur du papier milli-métré, des graphiques pour un étudiant plus âgé qui préparait sa thèse.

Et où se trouve l'informatique ? ça vient.

Après ma licence et des cours pédagogiques passionnants, j'ai opté pour rembourser ma dette envers l'Etat d'aller enseigner au collège d'Aubonne dès 1967, tout en poursuivant des études

Seite 4 Inter*face* 1/2003 www.svia-ssie.ch

Interface\_1\_03.pm7 4 15.04.2003, 21:02 Uhr

d'astronomie. Et c'est là que dans le tout nouvel observatoire de Sauverny j'ai vu pour la première fois un ordinateur. En principe on travaillait avec des paquets de cartes qu'une camionnette venait chercher deux fois par jour. Avec un peu de chance on pouvait recevoir le soir un listing avec le plus souvent une information d'erreur ! Au rythme d'un jour par semaine, les études n'avançaient pas vite ; je travaillais principalement sur le modèle Holweg du soleil. Mais un tout bel IBM a grandement facilité les recherches des astronomes. Les résultats étaient presque immédiats. J'ai pu enfin toucher une machine et j'ai dû me faire une raison de mon aversion pour la programmation (Fortran). J'ai très vite été confronté au fait qu'un ordinateur calcule faux. Je devais préparer une mission à l'Observatoire du Gornergrat. Pour cela il fallait calculer les masses d'air (la couche d'air traversée par le rayon lumineux venant d'une étoile est plus grande si elle est proche de l'horizon). On utilise une formule et on donne les caractéristiques du lieu, de la date, …

Peu confiant j'ai fait quelques calculs à la règle et constaté de grosses divergences. Je me suis approché du responsable de l'ordinateur pour lui dire que son bijou calculait faux. Sa réponse fut cinglante : " c'est ton programme qui est faux ". Pendant la semaine suivante j'ai écrit un nouveau programme en ajoutant par ci par là une virgule, je le passe (perforation d'un paquet de carte, passage en machine, lecture du paquet de carte résultant), les résultats sont toujours curieux. Je retourne vers le responsable avec un profil bas : " excuses-moi, c'est certainement mon programme qui est faux, peux-tu me montrer où, j'aimerais apprendre ". Lecture attentive du programme, froncements de sourcils, … Bref, le responsable me dit qu'il va voir. Résultat : mon programme était juste, c'était l'ordinateur qui calculait faux (dans la division par 7). Un nouveau logiciel venait d'être mis en service. L'observatoire a pu jeter à la poubelle trois mois de calculs !

#### Je saute des étapes.

Un merveilleux outil est venu compléter le gros IBM : un ordinateur Hewlett-Packard avec clavier et écran : génial. On pouvait travailler en interactif. La résolution de mes travaux écrits était devenus du gâteau. Le directeur du collège d'Aubonne m'avait donné la responsabilité de réorganiser le secteur des sciences. Un laboratoire a ainsi pu être créé dans un pavillon (qui existe toujours !), il était bien équipé. J'ai ensuite

Inter*face* 1/2003 Seite 5 www.svia-ssie.ch

Interface\_1\_03.pm7 5 15.04.2003, 21:03 Uhr

travaillé avec l'architecte au projet de transformation de la grange du château en salles de sciences (réalisées près de 10 ans après mon départ). Le collège de Rolle m'avait demandé également de m'occuper de l'équipement des nouvelles salles de physique. J'étais plutôt orienté vers un enseignement scientifique et il n'a pas fallu longtemps pour que je me dise : ces nouveaux ordinateurs pourraient très bien être utiles à l'école : calculs bien sûr, mais aussi visualisation de courbes à partir de données réelles, simulations, …. Un collègue genevois venait d'acheter un plotter HP que je trouvais génial. Bref, j'ai parlé de mes projets au directeur L.Nicolas qui m'a donné carte blanche : deux périodes hebdomadaires pour faire ce que je voulais avec des élèves scientifiques. C'est ainsi qu'en 1970, le collège d'Aubonne fut le premier à offrir un cours d'informatique (je ne sais pas si le mot existait déjà). On avait loué un PC Wang qui avait la particularité de permettre aux élèves de travailler à domicile. Les devoirs étaient réalisés à la maison sur des cartes à cocher qu'un lecteur optique relisait à l'école. L'élève avait tout de suite son résultat sur une petite imprimante : calcul, courbe, …. De plus le professeur J.-D. Nicoud de l'EPFL m'avait prêté des logidules. On a réalisé toutes sortes de montages comme par exemple un circuit pour tester les réflexes à l'attention de la fête de l'hôpital (test effectués avant et après le verre de l'amitié). L'élève qui faisait le plus rapidement des progrès était une fille. Elle est venue un matin très fière, son circuit fonctionnait avec un module de moins que le mien.

C'est à cette époque que les autorités ont introduit les mathématiques modernes (des temps modernes : Euler et compagnie, voir l'ancien billet de 10.- francs). On avait des exercices tout prêts pour ce premier cours d'informatique. J'aimerais insister sur le fait que dès le début, j'ai considéré l'ordinateur plus comme une aide à l'enseignement des mathématiques et de la physique que comme un objet d'étude en soi. A la fin de l'année 1970 j'ai invité quelques collègues d'autres écoles à venir voir ce que l'on réalisait. Continuant à bricoler à l'observatoire de Genève, j'avais de nombreux contacts avec mes collègues du bout du lac qui avaient une bonne longueur d'avance et surtout de gros moyens.

En France, l'opération " 58 lycées " a démarré en 1972 (je parlerai de la France plus loin).

Seite 6 Inter*face* 1/2003 www.svia-ssie.ch

Interface\_1\_03.pm7 6 15.04.2003, 21:03 Uhr

Mes 5 ans d'enseignement obligatoires pour rembourser ma dette arrivaient au bout, il fallait prendre une décision : rester avec un salaire suffisamment élevé pour me permettre d'acheter une calculatrice électronique HP45 (avec 35 % de rabais pour les étudiants genevois, elle ne m'a coûté qu'un salaire mensuel !) ou retourner aux études. Je suis resté dans l'enseignement : la réalisation de fiches de travaux pratiques pour la physique avec mes collègues P.Genillard et J.-P.Isler et l'introduction de l'utilisation didactique de l'ordinateur offraient de quoi m'occuper et m'intéressaient.

En automne 1973 un camarade d'étude, Fr. Bruand, m'a proposé de me déplacer dans le nord vaudois pour travailler dans le futur centre d'enseignement secondaire supérieur décentralisé. Cela ne me m'enchantait pas vraiment, visant plutôt le retour à Vevey. Mais mon propriétaire m'ayant mis à la porte, déménagement pour déménagement je suis parti à Yverdon et j'ai commencé en automne 1973 à préparer l'équipement des salles de physique. Ce gros travail terminé j'ai proposé à la direction de louer un PC, ce fut de nouveau un Wang qui a permis de donner les premiers cours facultatifs dans un gymnase. Mais ce n'est en 1976 qu'un véritable enseignement de l'informatique a été dispensé (voir encadré) en profitant de la mise à disposition d'un PC HP9830 par le technicum vaudois situé à 500 m.

En division commerciale (maître Michel Chevalier) : 54 élèves dans trois classes à raison de 3 heures hebdomadaires

- une heure de théorie : les principes de l'analyses, de la logique, ..

- deux heures consacrées à la résolution de problèmes mathématiques et commerciaux

En division gymnasiale (maître Alain Bron) : 12 élèves de section scientifique voie 3 ans à raison de deux heures hebdomadaire

- 20 % du temps consacré aux généralités
- 15 % du temps consacré au traitement de l'information
- 15 % du temps consacré à l'étude et l'utilisation de modèle
- 50 % du temps consacré à l'application en mathématique et en physique et résolution de problèmes par des méthodes numériques faisant appel à l'ordinateur

Un cours facultatif était également offert à raison d'une heure hebdomadaire avec le même programme que pour la classe d'élèves scientifiques.

C'est l'année suivante, avec l'adaptation de packages de biologie, que l'informatique a fait son apparition dans les disciplines.

Inter*face* 1/2003 Seite 7 www.svia-ssie.ch

Interface\_1\_03.pm7 7 15.04.2003, 21:03 Uhr

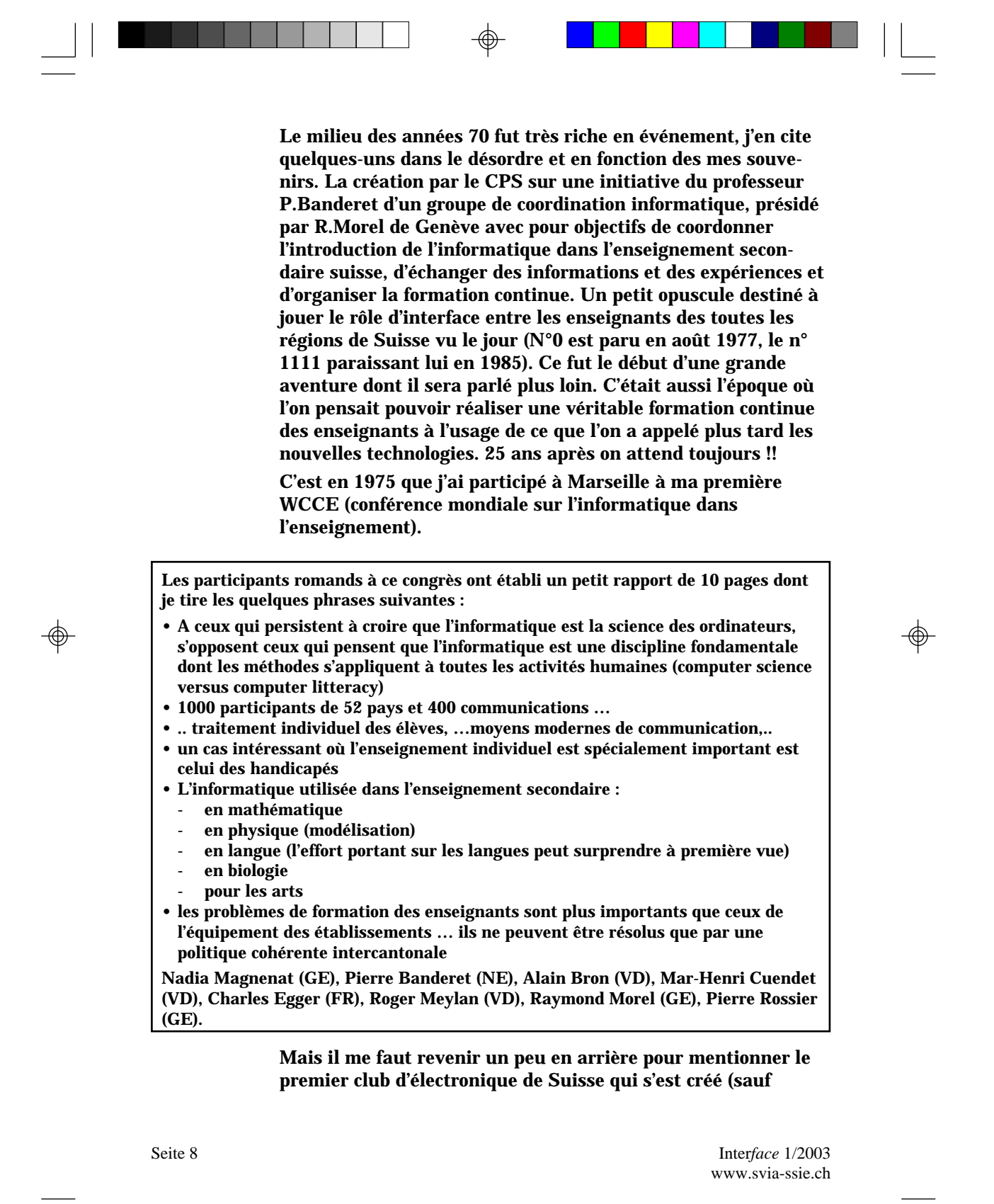

Interface\_1\_03.pm7 8 15.04.2003, 21:03 Uhr

erreur en 1969) à Vevey pour les jeunes et moins jeunes. Plusieurs d'entre eux devinrent les premiers informaticiens. Le club a rapidement essaimé dans toutes la Suisse romande. Le professeur J.-D.Nicoud a conçu le dauphin, petit microordinateur commercialisé par l'entreprise Stopanni dès 1977 et vendu en kit ; il fut non seulement utilisé dans les clubs, mais aussi dans de nombreuses entreprises. C'est l'un des

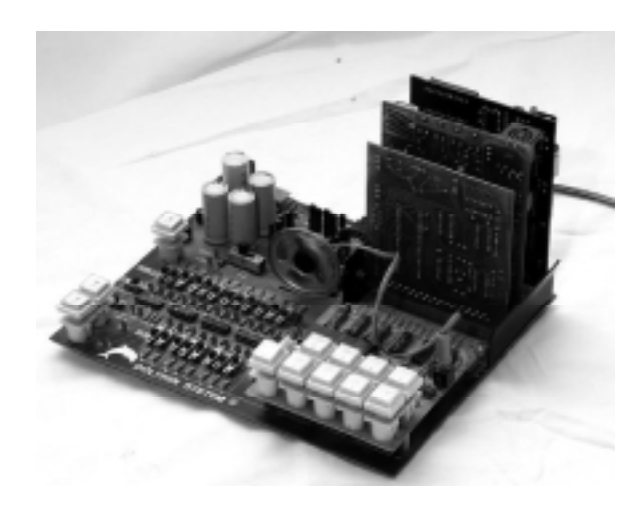

premiers micro-ordinateurs disponibles sur le marché avec la configuration que l'on trouve encore aujourd'hui, voir illustration (réf. Interface 01).

Revenons au CESSNOV pour terminer cette première partie. En 1977, je me suis attelé à la lourde tache de chercher un équipement informatique. A une époque où la mémoire RAM se déclinait en Ko, il fallait trouver une solution pour l'enseignement de l'informatique, pour son utilisation dans les disciplines et pour la gestion scolaire. Après quelques recherches j'avais remarqué au bureau fédéral des poids et mesures, chez mon ami J.-M. Virieux, un mini-ordinateur Prime répondant assez bien aux critères établis.

Lors d'une rencontre avec mon collègue R.Morel de Genève (que je connaissais depuis mes études à l'observatoire) je lui ai fait part de ma trouvaille. Il m'a alors indiqué qu'il songeait lui aussi à un nouvel équipement et m'a signalé un mini-ordinateur Norsk Data qu'il avait trouvé au CERN. Nous avions en fait presque les mêmes critères, j'ai donc acheté le Norsk et mon collègue a pris le Prime. Bien sûr qu'avant l'achat de nombreux tests ont été effectués (rapidité du calcul, temps de réponse à une demande depuis un terminal, etc ..). Pour la petite histoire, nous avions ajouté le test suivant qui paraîtra insolite à la jeune génération, mais qui pour nous avait toute sa valeur : on devait pouvoir envoyer à l'imprimante les mots suivants " De Pâques à Noël " en écriture normale ou grasse.

Inter*face* 1/2003 Seite 9 www.svia-ssie.ch

Interface\_1\_03.pm7 9 15.04.2003, 21:03 Uhr

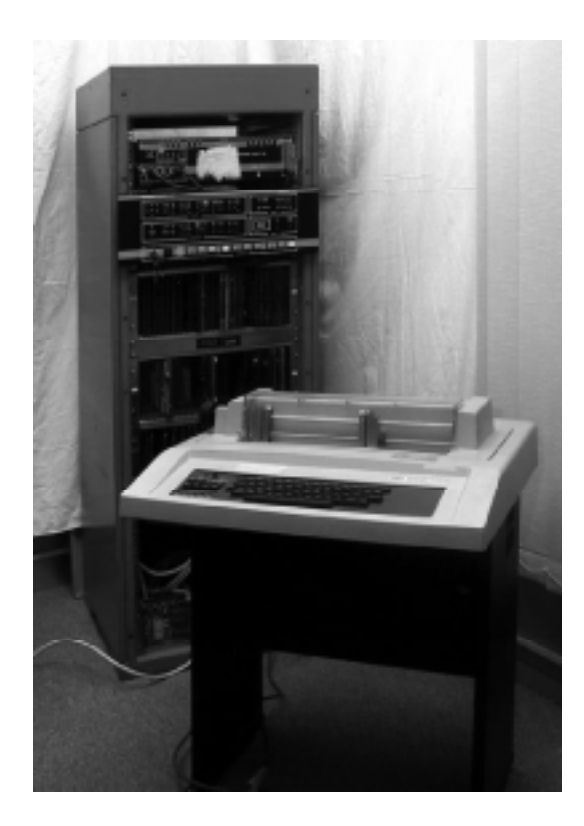

Certains ordinateurs n'arrivaient pas faute de logiciel de traitement de texte adapté à la langue française.

Le doyen de l'école de commerce du CESSNOV ne croyant pas à l'arrivée d'un ordinateur avant son départ à la retraite avait promis une caisse de champagne. Il avait mal estimé l'évolution, mais il ne s'est acquitté que de 2 bouteilles pour inaugurer la mise en service d'ATHE-NA, qui avait une mémoire fabuleuse de 512 Ko et deux disques durs de 5 Mo (dont un amovible).

Il faut mentionner un problème (encore d'actualité) : celui des licences de logiciels. En effet le système d'exploitation était à l'époque propriétaire (ne fonctionnant qu'avec l'ordinateur pour lequel il était écrit). Le

professeur P.Bonzon de l'Université de Lausanne avait concocté un contrat en or avec NorskData : les licences de logiciels étaient établies pour tous les services de l'Etat de Vaud. Le CESSNOV pouvait donc utiliser sans frais tous les logiciels disponibles à l'Université. A l'époque les marchands souhaitaient surtout vendre du matériel et prendre des parts de marché. Plusieurs services de l'état et quelques écoles ont donc bénéficiés de la prévoyance du professeur Bonzon.

A suivre …

*Alain Bron, photographe. (www.lemeridien.ch)*

Seite 10 Inter*face* 1/2003 www.svia-ssie.ch

Interface\_1\_03.pm7 10 15.04.2003, 21:03 Uhr

# **E-Learning und die Produktivität der Schule**

Unter diesem Titel hat am 15. November 2002 anlässlich der Generalversammlung des SVIA in St. Gallen eine Podiumsdiskussion mit Frau Nationalrätin Maya Lalive d'Epinay, Herrn Prof. Dieter Euler und Dr. Emil Wettstein stattgefunden. Ausgangspunkt der Diskussion war die Bemerkung des "Management-Papstes" Peter Drucker, dass sich die Produktivität zwar in der Landwirtschaft und in der Industrie in den letzten Jahrzehnten wesentlich verbessert habe, im Bildungswesen jedoch kaum Fortschritte erzielt worden seien. Erst wenn eine massive Produktivitätssteigerung gefordert würde, könnten sich neue Methoden wie E-Learning im Bildungswesen durchsetzen.

Emil Wettstein hat in seiner Studie "E-Learning in der Schweizer Berufsbildung" für Swisscontact eine Bestandsaufnahme gemacht, welche die Vermutung bestätigte, dass in der Schule der Computer für das Lernen noch recht wenig eingesetzt wird. Am häufigsten geschieht dies im Bereich der Berufsbildung in computernahen Berufen. Was aber wäre heute schon möglich und wie sieht die Zukunft aus? Es gibt Bereiche wie z.B. die Pflegeausbildung oder die Versicherungsbranche, wo selbständiger gelernt wird als in der traditionellen Schule. Das verursacht automatisch weniger Kosten und und bringt mehr Nutzen. Er ist überzeugt davon, dass ICT in der Schule wirksam werden wird. Es wird aber sicher in einer anderen Art geschehen, eine, die wir noch gar nicht abschätzen können. Auf jeden Fall muss sich aber der Stil des Unterrichtens ändern.

Wir stünden noch ganz am Anfang, stimmte Frau Lalive zu. Dabei sollte bedacht werden, dass ICT noch nicht zwangsläufig die Unterrichts- und Lermethoden verändert. So könnten sehr wohl mit den neuen Techniken die Prozesse beschleunigt werden, was auch eine Produktivitätssteigerung bringt. Wirklich interessant wird es aber erst, wenn ganz neue Ansätze verfolgt werden. Dem stimmt auch Prof. Euler zu und fordert eine neue Lernkultur. Die traditionelle Schule will den Lernenden etwas vermitteln. Dies führt eher zu einer passiven

Inter*face* 1/2003 Seite 11 www.svia-ssie.ch

Interface\_1\_03.pm7 11 15.04.2003, 21:03 Uhr

Konsumhaltung. Kinder aber sind per se neugierig. Nach einiger Zeit Schulerfahrung ist es dann meist Schluss mit der Neugier. Hier muss angesetzt werden. Mit Formen des selbstgesteuerten Lernens könnte dem begegnet werden. ICT und Formen des E-Learning können den Lernprozess unterstützen. Der Antrieb muss aber ganz klar von der Didaktik kommen, die technischen Medien werden dann schon in Dienst genommen, wenn sie Vorteile für die Nutzer bringen.

"Systeme und Strukturen schaffen die Kulturen". Mit diesem bekannten Spruch charakterisierte Frau Lalive die gegenwärtige Lage. Sie wurde von einem Teilnehmer aus dem Publikum mit dem beklagenswerten 45-Minuten-Rhythmus im Unterricht treffend charakterisiert, der einen grösseren Bogen zu einem Thema gar nicht zulässt. Was aber wäre ein neues Lernziel, welches wir ohne E-Learning nicht erreichen könnten? Es müsste ein komplexes sein, bei dem aktuelle, neue Information wichtig ist, bei dem ein hoher Informationsbedarf und die Notwendigkeit zur Verarbeitung dieser Informationen besteht.

Zum Abschluss wurden die Podiumsmitglieder aufgefordert, an den SVIA einen Appell zu richten, wo er sich in Zukunft engagieren soll. Emil Wettstein empfiehlt ihm, sich konkret für die Weiterbildung der Lehrpersonen im Sinne einer Organisationsentwicklung einzusetzen und offen auch für unerwartete Entwicklungen zu sein. Dieter Euler plädiert dafür, aus dem Dickicht der Einzelfragen herauszutreten und Visionen zu formulieren, die allerdings die Realität nicht aus dem Auge lassen sollen. Die Technik wird sich immer wieder ändern. Was in der Schule bleibt, ist die Didaktik. Und gute Beispiele für die Lehrenden im Sinne von "best practice" könnten auch den Nutzen der neuen Methoden für die Pädagogen sichtbar machen. Und Frau Lalive hat uns ermuntert, viel stärker und prägnanter die Probleme bei den politischen Stellen immer und immer wieder anzubringen.

*Hermann Knoll, Präsident*

Seite 12 Inter*face* 1/2003 www.svia-ssie.ch

Interface\_1\_03.pm7 12 15.04.2003, 21:03 Uhr

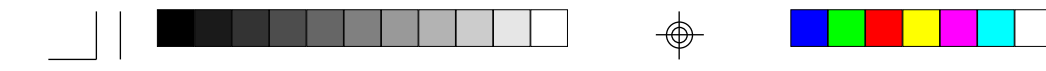

## **HOT POTATOES**

**ou un exemple de logiciel pré-cuit … pour créer des questionnaires interactifs sur le Web**

## *Marie-Thérèse Rey, mtherese.rey@mycable.ch*

Hot Potatoes est un logiciel créé par une équipe du centre des langues de l'Université de Victoria (Canada). Il est offert gratuitement à qui veut l'utiliser à la seule condition de s'enregistrer comme utilisateur. Il comprend plusieurs modules qui permettent de créer différents types de questionnaires qui pourront être utilisés sur le Web (sur internet et/ou en intranet) par tout navigateur (Internet Explorer ou Netscape) qui supporte l'affichage de cadres.

Sa simplicité d'utilisation en fait un outil particulièrement bien adapté pour quelqu'un qui veut réaliser des évaluations simples, dont le résultat n'a pas à être enregistré.

Hot Potatoes est une suite de 6 applications avec lesquelles on peut monter différents questionnaires interractifs sur le Web: des questionnaire à choix multiples ou Vrai ou Faux, des questionnaires à réponses-courtes, des associations, des mots croisés, des phrases mêlées à remettre en ordre et des phrases trouées.

Hot Potatoes fonctionne aussi bien sous Windows que sur Macintosh ; il est disponible

dans de nombreuses langues.

Il est possible d'agrémenter les exercices d'images, de fichiers sons voire d'animations multimédia par simple " copiercoller ".

Même si Hot Potatoes utilise le JavaScript, il n'est pas nécessaire de connaître ce langage de programmation pour créer et monter des questionnaires.

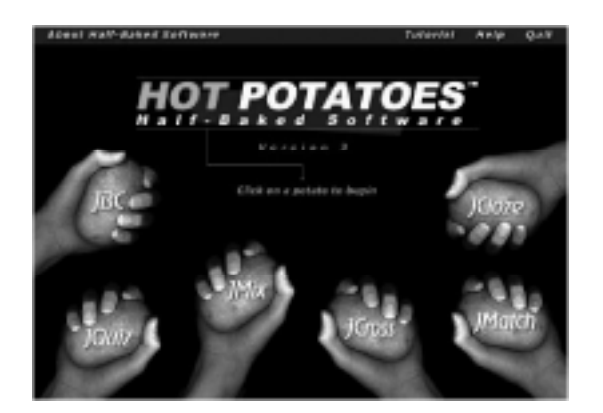

Inter*face* 1/2003 Seite 13 www.svia-ssie.ch

Interface\_1\_03.pm7 13 15.04.2003, 21:03 Uhr

Pour utiliser ce logiciel, il suffit de le télécharger et de demander une clé de déverrouillage qui vous sera automatiquement envoyée par e-mail.

Voici quelques adresses sur la toile :

http://www.halfbakedsoftware.com (site officiel de HotPotatoes que l'on pourrait traduire par logiciels pré-cuits !!!)

http://web.uvic.ca/hrd (le site de l'université de Victoria, à l'origine du logiciel, pour s'enregistrer)

http://www.framanet.net (de nombreux exercices à télécharger)

http://membres.lycos.fr/toilefle/home.php (pour télécharger la dernière version du logiciel et les fichiers de configuration en français)

http://www.labo-langues.unicaen.fr/tableronde (pour découvrir les possibilités du logiciel, un tutoriel, des séquences vidéo)

Le Centre professionnel du Littoral neuchâtelois (CPLN) offre des cours de formation sur HotPotatoes ; visitez son serveur pédagogique : http://edu.cpln.ch/default.htm

Vous pouvez trouver des offres de formation à l'adresse ci-dessous : Institut suisse de pédagogie pour la formation professionnelle ISPFP Avenue de Provence 82, 1007 Lausanne Tel. 021 621 82 00, Fax 021 626 09 30 http:// www.isp.ch/isp\_index.html

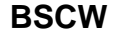

**Ein Werkzeug zur Unterstützung von E-Learning im Unterricht**

## *Martin Hofmann\**

Wer heute nach einem Werkzeug zur Unterstützung von E-Learning im Mittelschulunterricht sucht, wird früher oder später auf BSCW (Basic Support for Cooperative Work) treffen. Mit BSCW steht den Benutzern primär ein Hilfsmittel zur Verfügung, das den Informationsaustausch über das Internet organisiert und vereinfacht. BSCW ist hingegen kein Werkzeug für Web-based Training (WBT) und auch keine virtuelle Lernplattform im Sinne eines Learning Management Systems. Mittlerweile setzen neben namhaften Firmen auch zahlreiche Bildungsinstitutionen diese preisgekrönte Software für die effiziente Kooperation im Internet oft in Ergänzung zu ihren

Seite 14 Inter*face* 1/2003 www.svia-ssie.ch

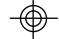

Interface\_1\_03.pm7 14 15.04.2003, 21:03 Uhr

klassischen Lehrveranstaltungen ein. Für Schulen und andere Bildungseinrichtungen ist das BSCW-Angebot der Gesellschaft für Mathematik und Datenverarbeitung (GMD - Forschungszentrums Informationstechnik GmbH) kostenlos, sofern es für Unterrichts- und Weiterbildungszwecke genutzt wird. Die Weiterentwicklung und Vermarktung des BSCW Shared Workspace Systems betreibt die Spin-Off-Firma OrbiTeam, welche auf ihrer Homepage einen öffentlichen Zugang zum Testen des BSCW-Servers anbietet (http://www.bscw.de). Waren es vor wenigen Jahren nur vereinzelte Lehrkräfte, so wollen heute immer mehr Lehrerinnen und Lehrer BSCW nutzen, um in kooperativer Zusammenarbeit Erfahrungen auszutauschen und gemeinsam Materialien zu entwickeln. Immer dort, wo zeitliche und örtliche unabhängige Zusammenarbeit gefordert ist, eignet sich die Groupware BSCW hervorragend als Arbeitsplattform zur Unterstützung des Lernens im Unterricht. Insofern könnte BSCW schon bald ein Standard für Lehrkräfte werden!

**BSCW in der universitären Lehrer/innen-Bildung**

In den Anfängen diente der BSCW-Server in meinem Unterricht fast ausschliesslich als Mittel zur Bereitstellung gemeinsam zu nutzender Dokumente über das Internet, also im Prinzip als eine gemeinsame Festplatte mit Webinterface. Das Schwarze Brett (Diskussionsforum) einer virtuellen Plattform unterstützt den Informationsaustausch. "Anschläge" betreffend Termine, Hinweise auf interessante Internetadressen, Fragen von Schüler/innen und Neujahrswünsche finden sich in lockerer Reihenfolge. Mittlerweile hat BSCW in zahlreichen Bildungsinstitutionen im In- und Ausland seinen festen Platz und wird immer häufiger zur Unterstützung von synchroner und asynchroner kooperativer Arbeit verwendet. So werden beispielsweise auch von den Lehramts-Studierenden in Zürich in webbasierten Kolloquien mehrere schriftliche Beiträge zur Vorlesung sowie Antworten auf die Beiträge der Studierenden auf dem BSCW-Server gefordert. Die gemeinsame BSCW-Plattform wird in dieser Lehrveranstaltung also durch ein

*\* Martin Hofmann, Lic phil, unterrichtet an der Kantonsschule St.Gallen Deutsch, Geschichte und Informatik und ist Vorstandsmitglied im SVIA sowie ICT-Kursleiter in der Lehrer/ innenweiterbildung, martin.hofmann@radioschefer.ch*

Inter*face* 1/2003 Seite 15 www.svia-ssie.ch

Interface\_1\_03.pm7 15 15.04.2003, 21:03 Uhr

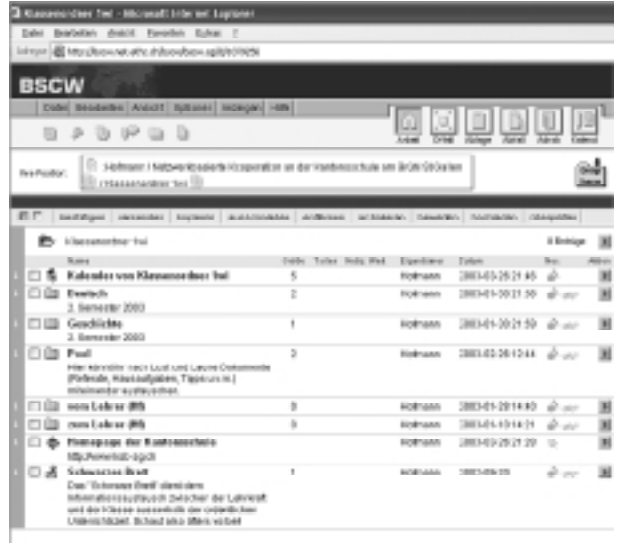

Diskussionsforums erweitert; dies nicht zuletzt deshalb, weil BSCW einige sehr nützliche Funktionen zur Veröffentlichung und Kommentierung von Nachrichten bereithält. Dass sich BSCW nicht nur für die Kooperation von Schüler/innen eignet, sondern auch für die Zusammenarbeit unter Lehrkräften, zeigen u.a. auch die Weiterbildungskurse für Gymnasiallehrkräfte im Bereich der

Informationstechnologien,

welche ich seit Jahren in der Lehrer/innenweiterbildung durchführe. Das Werkzeug BSCW wird dort eingesetzt, um Konzepte, Protokolle und Ergebnisse von Arbeitsgruppensitzungen auszutauschen und zu bearbeiten. BSCW eignet sich zudem als Tool für das Projektmanagement: Gemeinsame Arbeitsbereiche können eröffnet und andere Mitglieder zur Mitarbeit eingeladen werden. Der Projektleiter hat somit die Möglichkeit, den Gruppenzufluss zu regulieren. Im Adressbuch und Terminkalender werden die Teilnehmenden eines gemeinsamen Arbeitsbereiches gelistet; leider nicht mit Foto. Mit der Ereignishistorie lässt sich für jede Aktion / jedes Objekt ermitteln, was mit ihm wann geschah. Ausserdem können Dokumente und URLs mit einer Bewertung versehen werden.

#### **Empfehlungen für das Arbeiten mit BSCW**

Neben den oben beschriebenen Möglichkeiten kann BSCW natürlich auch "nur" als Austauschpool dienen. Dabei wird der Einsatz von BSCW die Teamarbeit für die spätere Unterrichtspraxis fördern und nebenbei die Lernenden auf eine neue Arbeitsform in der Arbeitswelt vorbereiten. Dieses Werkzeug lässt sich ideal für den eigenen Unterricht mit Klassen nutzen; beispielsweise zur Unterstützung von Projektarbeiten oder als Online-Hausaufgabenforum. In einem solchen Hausaufgaben-

Seite 16 Inter*face* 1/2003 www.svia-ssie.ch

Interface\_1\_03.pm7 16 15.04.2003, 21:03 Uhr

forum kann die Klasse künftig sämtliche Fragen zu den Aufgaben stellen, wobei die Lehrkraft oder ein Schüler/innen-Team diese Fragen dann jeden Abend zu einem vereinbarten Zeitpunkt zu beantworten versucht - Moderation muss sein! Kritische Stimmen zum Einsatz von BSCW bemängeln u.a. den "BigBrother-Effekt". Hierzu ein reales Statement einer Lehrkraft aus einer Weiterbildungsveranstaltung: "Mit der Kontrollmöglichkeit, welche BSCW der Lehrkraft bietet, zieht Big Brother ins Schulzimmer ein; das widerspricht einem humanistischen Unterrichtsansatz!" Problematisch wird der Einsatz jeweils dann, wenn die BSCW-Plattform für Streitigkeiten und Beschimpfungen missbraucht wird; klare Regeln und Nettiquette sind auch hier unerlässlich. Voraussetzung für den Erfolg von virtuellen Lernumgebungen ist die Akzeptanz seitens der Lernenden. Ein Angebot wie BSCW sollte ausserdem immer nur als Ergänzung eingesetzt werden, nicht als Ersatz für Präsenzveranstaltungen.

#### **Literatur**

*Online Literatur:*

Hilfesystem der GMD: http://bscw.gmd.de/bscw\_help-4.0/german/ Bildungsserver Basel Stadt: http://bs.edubs.ch/bscw/ Universität Stuttgart: "Neue Welten: BSCW", zur Version 4.0: http://www.igp.uni-stuttgart.de/neuewelten/bscw/intro1.html *Offline Literatur:* Jecht, H./ Sausel, St. / Strahler, B. : Telekooperatives Arbeiten im Internet mit BSCW, Winklers Verlag, Darmstadt, 2000 Byland, Th.: Intranet und Groupware als didaktische Chance. In: Byland T. /Gloor P. : ICT – einfach – praktisch. Ein didaktisches Handbuch zum Einsatz der Informations- und Kommunikationstechnologien im Unterricht. Bildung Sauerländer, S. 56-60., Aarau, 2002 Byland, T../Gloor, P.: Didaktische Empfehlungen für das Arbeiten mit Groupware im

Unterricht der Mittelschule, unveröffentlicht, 2002

## **StarOffice 6.0 von Sun Microsystems (Schweiz) AG**

Sun stellt allen Schweizer Schulen die Büro-Komplettsoftware StarOffice 6.0 (Textverarbeitung, Tabellenkalkulation, Präsentation, Grafik und Datenbank) kostenfrei zur Verfügung. Link: www.sun.ch

Inter*face* 1/2003 Seite 17 www.svia-ssie.ch

Interface\_1\_03.pm7 17 15.04.2003, 21:03 Uhr

## **AdA ICT: Ein Ausweg aus der Technikfalle<sup>1</sup>**

### *Hanspeter Siegfried\**

Wer kennt das Bild nicht: In zwei, drei Zimmern einer Mittelschule steht eine grössere Anzahl teure, mehr oder weniger neue Computer, alle paar Jahre Hals über Kopf mit den Mitteln eines kantonalen Sonderkredites erneuert. Hier findet in einigen Lektionen pro Woche Informatik-Unterricht in verschiedenen Formen statt: Textverarbeitung wird gelehrt, Tabellenkalkulation, in mathematisch-naturwissenschaftlichen Klassen auch Programmieren, gelegentlich werden auch Sprachlernprogramme verwendet. Darüber hinaus aber haben die grossen Informatik-Investitionen in den letzten zwölf Jahren kaum Veränderungen des Unterrichtsalltags gezeitigt.

Dabei soll gemäss MAR die Benutzung des Computers – wie diejenige anderer Medien – nicht Gegenstand eines eigenen Faches Informatik sein. Die Schülerinnen und Schüler sollen den Umgang mit Medien – auch mit ICT² – lernen, indem sie im Fachunterricht, von kompetenten Fachlehrkräften angeleitet, mit Medien umgehen.

Und doch gibt es Unterschiede: Computer sind (vorderhand noch) weniger mobil einzusetzen als andere Medien; der Computer ist kein "Berieselungsmedium", sondern ein Instrument, mit dem die Schülerinnen und Schüler individuell Information nutzen und auch Medien selbst produzieren können; dabei sind Computer aber teuer, also nur in beschränkter Zahl vorhanden. Dies alles wirkt sich zum Nachteil der Integration von ICT in den Normalunterricht aus: Es ist mühsam, einen Computerraum buchen zu müssen; man hätte grossartige Möglichkeiten, aber die Techniken sind aufwendig und brauchen oft sehr viel Zeit; in den Kollegien weiss man wenig darüber, in welchen Unterrichtssituationen ICT, "niederschwellig" eingesetzt, wirklich Gewinn fürs Fach bringen; und schliesslich ist

Seite 18 Inter*face* 1/2003 www.svia-ssie.ch

Interface\_1\_03.pm7 18 15.04.2003, 21:03 Uhr

*<sup>\*</sup> Hanspeter Siegfried ist Lateinlehrer an der Kantonsschule Zürcher Oberland (KZO) und Teilnehmer im Pilotlehrgang von AdA ICT.*

in vielen Fächern wenig Bereitschaft vorhanden, sich aus medienpädagogischer Sicht mit der Anwendung von ICT auseinanderzusetzen.

Genau hier setzt der Lehrgang AdA ICT<sup>3</sup> ein: Lehrerinnen und Lehrer aller Stufen erwerben Grundkenntnisse in Erwachsenenbildung und Projektmanagement, erproben Möglichkeiten zur Unterstützung des Unterrichts mit elektronischen Kommunikationsmitteln, reflektieren über die Nutzung und Produktion von Medien im Unterricht. Dabei sind diese Lerninhalte nicht säuberlich voneinander getrennt, sondern greifen gleichsam "organisch" ineinander. Die entdeckten Möglichkeiten und erworbenen Kenntnisse werden in mehreren, zumeist "niederschwelligen" Unterrichtsprojekten sogleich eingesetzt. Die hier gewonnenen Erfahrungen werden reflektiert und besprochen – immer auch im Hinblick auf die Weiterbildung von Kolleginnen und Kollegen. Denn das ist letztlich das Ziel: Die frischgebackenen "Adas" sollen als MultiplikatorInnen wirken, sollen ihre Kolleginnen und Kollegen nachhaltig weiterbilden; sie sollen Ängste und Hindernisse abbauen und aus Erfahrung gewonnene Tipps geben können, damit ICT, am richtigen Ort eingesetzt, mit kleinem Aufwand grossen Ertrag für den Fachunterricht bringen.

Als Teilnehmer des AdA-Pilotkurses blicke ich auf einen rundum geglückten Kursstart zurück: In einer hochmotivierten Kursgruppe geniessen wir die Gelegenheit, von kompetenten Dozentinnen und Dozenten konzentrierten Stoff vermittelt zu bekommen. Wir sind nicht einfach Computerfreaks, sondern diskutieren hitzig, kritisieren, probieren aus – eine Laboratmosphäre, in der das Lernen grössten Spass macht und die Lust weckt, im eigenen Kollegium nach und nach, in sauber geplanten, kleinen Schritten, grosse Veränderungen im Umgang mit ICT zu bewirken. Dafür sei an dieser Stelle dem Organisations- und Leitungsteam des Kurses ein ganz herzlicher Dank ausgesprochen.

Inter*face* 1/2003 Seite 19 www.svia-ssie.ch

Interface\_1\_03.pm7 19 15.04.2003, 21:03 Uhr

<sup>1</sup> vgl. Peter Suter (PHZH): Vom Zückerchen zum täglichen Werkzeug. Vorbereitung von Lehrpersonen auf den Computereinsatz. NZZ vom 25.03.2003

<sup>2</sup> Informations- und Kommunikationstechniken

<sup>3</sup> Ausbildung der Ausbildenden in Informations- und Kommunikationstechnik. Auskunft und Anmeldung unter www.adaict.ch

## **"Schule im Netz" geht in Phase 2**

Bis Ende Januar 2003 wurden durch den «Schule im Netz»- Hauptpartner Swisscom bereits 1'850 Schulen kostenlos ans Internet angeschlossen. Nun wird seitens des Bundes und der Kantone die Zielsetzung umgesetzt, die Lehrpersonen im sinnvollen Einsatz von Informations- und Kommunikationstechnologien (ICT) im Unterricht zu schulen. Durch die Ausbildung von Ausbildenden in ICT wird somit Phase 2 der ICT-Bildungsinitiative eingeleitet.

Beim SFIB-Kolloquium zum Thema "Use ICT to teach", das im März 2003 in Bern stattgefunden hat, haben die Vertreterinnen und Vertreter des Bundes (BBT), der Kantone (EDK), der Pädagogischen Fachhochschulen und der Wirtschaft ein durchaus positives Bild der laufenden Bildungsinitiative gezeichnet: Die Kooperation zwischen den verschiedenen Bildungsakteuren komme voran, die Schulen seien auf dem Weg zur Informationsgesellschaft. Nachdem die Schulen dank den Wirtschaftspartnern der Initiative "PPP – Schule im Netz" in rasantem Tempo mit der nötigen Infrastruktur ausgestattet werden, "müssen die Lehrkräfte die technischen Hilfsmittel beherrschen und im Unterricht didaktisch und pädagogisch zweckmässig einsetzen können", erklärt Professor Beat Hotz-Hart, Vizedirektor des Bundesamtes für Berufsbildung und Technologie (BBT); "Die Jugendlichen sollen in der Schule schnell und unkompliziert Zugang zu diesen Technologien erhalten."

Gestützt auf das Bundesgesetz zur Förderung von ICT in den Schulen haben bisher 24 Kantone für 44 Projekte zur Aus- und Weiterbildung der Lehrpersonen in ICT Unterstützungsgesuche beim BBT eingereicht; 16 davon wurden vorerst bewilligt, was einer Gesamtinvestion des Bundes von 19,4 Millionen Franken entspricht. Bei dieser ersten Tranche handelt es sich vor allem um interkantonale pädagogisch-didaktische Ausbildungsprojekte für Ausbildnerinnen und Ausbildner. Der Bund übernimmt bei den bewilligten kantonalen Projekten einen Anteil von 64 bis maximal 80 Prozent an den Gesamtkosten. Zur Erinnerung: Das Bundesparlament hatte für die Bildungs-

Seite 20 Inter*face* 1/2003 www.svia-ssie.ch

Interface\_1\_03.pm7 20 15.04.2003, 21:03 Uhr

initiative "Schule im Netz" ein Programm über 5 Jahre mit 100 Mio Franken bewilligt; dieser Kreditrahmen ist aber im Zuge der jüngst geführten Diskussionen über das Bundesbudget bereits auf 81 Millionen gekürzt worden – und weitere Kürzungen sind nicht auszuschliessen.

Gemäss Hans Ambühl, Generalsekretär der Schweizerischen Konferenz der kantonalen Erziehungsdirektoren (EDK), kommt die interkantonale Kooperation gut voran. Um vorhandene Synergien zu nutzen, wurde eine interkantonale Koordinationsstelle neu geschaffen, welche bei der Schweizerischen Fachstelle für Informationstechnologien im Bildungswesen (SFIB) angesiedelt ist. Dabei wird ein dreiköpfiges Team im Auftrag der EDK die von den Kantonen durchgeführten oder noch einzureichenden Projekte unterstützen. Ziel der laufenden Bildungsinitiative bleibt, dass die Schülerinnen und Schüler von heute den Anschluss an die Informationsgesellschaft von morgen nicht verpassen und dass die Lehrkräfte auf allen Schulstufen die Möglichkeiten der Nutzung von ICT für den Unterricht erkennen und realisieren.

*Sandra Lo Curto Kommunikationsverantwortliche SFIB*

## **Nachrichten aus dem SVIA**

Am 15. November 2002 hat die Generalversammlung des SVIA an der Universität St. Gallen stattgefunden. Zum Thema "E-Learning und die Produktivität der Schule" wurde eine Podiumsdiskussion mit Frau Nationalrätin Maya Lalive d'Epiney, Präsidentin von SwissICT, Prof. Dieter Euler, Universität St. Gallen und Dr. Emil Wettstein, Berufsbildungsprojekte Wettstein geführt (siehe separater Text in diesem Heft). Das Protokoll der Generalversammlung ist unter www.svia-ssie.ch/dt/GV/GV02/ gv02prot.htm zu finden. Zwei neue Mitglieder wurden in den Vorstand gewählt. Es sind dies Marie-Thérèse Rey und Caroline Delacrétaz. Marie-Thérèse Rey unterrichtet an der Ecole Supérieure de Commerce de Martigny Informatik und ist Vizepräsidentin der ICT-Fachstelle für die Sekundarstufe II im Kanton Wallis. Caroline Delacrétaz ist Mitarbeiterin der SFIB in Bern und

Inter*face* 1/2003 Seite 21 www.svia-ssie.ch

Interface\_1\_03.pm7 21 15.04.2003, 21:03 Uhr

betreut das Dossier Aktionsplan Aus- und Weiterbildung der Lehrpersonen Informatik.

Von den bisherigen Mitgliedern haben sich der Wahl gestellt: Hermann Knoll (Präsident für noch 1 Jahr), Dino Dotta, Markus Eigenheer, Matthias Elmer, Martin Hofmann, Wilfrid Kuster, Jacqueline Peter, Josef Schelling und Markus Wirth. Alain Bron ist in den Ruhestand getreten und hat den Vorstand verlassen. Wir wünschen ihm bei seinem ihn jetzt voll ausfüllenden Hobby, der Digitalfotografie viel Vergnügen. Wir danken ihm aber auch für seinen langjährigen und unermüdlichen Einsatz für die Anliegen der InformatiklehrerInnen. Matthias Elmer wurde als Prorektor an die Zürcher Hochschule Winterthur (ZHW) gewählt und wird auf Ende des Schuljahres aus dem Vorstand austreten. Wir suchen einen neuen Kassier.

Innerhalb des Vorstandes wurden die Aufgaben neu verteilt. Markus Eigenheer betreut neben der Redaktion des Interface auch die regelmässigen Beiträge für das Gymnasium Helveticum. Jacqueline Peter hat die Betreuung der Homepage (www.svia-ssie.ch) übernommen und Markus Wirth kümmert sich um die Mitgliederverwaltung.

Im Laufe des Winters konnte die Expertengruppe EXACT (Mitglieder waren C. Delacrétaz, W. Kuster, F. Schmid und H. Knoll) ihre Arbeit beenden. Die Arbeitsgruppe hat einerseits die Grundideen zu den F3-Projekten zur Ausbildung von Ausbildnern in ICT geliefert. Ferner wurden Empfehlungen für die ICT-Ausbildung für die verschiedenen Schulstufen erarbeitet.

Ictgymnet ist inzwischen ein Jahr alt geworden und hat sich eine neue Struktur gegeben. Gestützt auf die Vereinbarung zwischen der WBZ Luzern, dem Höheren Lehramt Mittelschulen der Uni Zürich und dem SVIA wird das Netzwerk von einer Steuergruppe getragen. Sie besteht aus je einem Vertreter der drei Organisationen (Armand Claude, WBZ, Franz Eberle, HLM, Hermann Knoll, SVIA). Eine Fachgruppe aus ca. 7 Personen wird der Projektleitung mit Rat und Tat zur Seite stehen.

Der SVIA zeigt Präsenz auch am Kongress Unterrichtsentwicklung (30.4.-2.5.2003) in Luzern. M. Hofmann (A06: ICT im Geschichtsunterricht) bzw. J. Peter und H. Knoll (B34: Wo sich Sprache und Mathematik treffen (könnten)) bestreiten

Seite 22 Inter*face* 1/2003 www.svia-ssie.ch

Interface\_1\_03.pm7 22 15.04.2003, 21:03 Uhr

Workshops mit konkretem ICT-Bezug zum Unterricht. J. Peter ist ausserdem Mitglied der Projektleitung beim F3- Projekt AdA ICT, einem Gemeinschaftsprojekt der Kantone Zürich (PHZH und HLM) und Aargau (FH) zusammen mit dem Ictgymnet (www.adaict.ch). Interessenten aus der Sekundarstufe II können sich direkt über die angegebene Internetadressen informieren.

Die Verbandslandschaft im Bereich Informatik (I) und Kommunikation (C) ist im Umbruch. In den letzten Jahren haben zwei grosse Vereine zum SwissICT fusioniert, der SVD (Schweizerischer Verband der Datenverarbeitungsfachleute) und der WIF (Wirtschafts-Informatik-Fachverband). Gleichzeitig ist auf der Telekommunikationsseite das Bedürfnis nach besserer Vertretung der Anliegen in der Öffentlichkeit und bei den Be-hörden gestiegen. SwissICT hat deshalb im letzten Jahr die Vereine im I- und im C-Bereich zu Gesprächen bezüglich Schaffung eines neuen, umfassenden Dachverbandes aufgerufen. Heute ist die Entwicklung so weit, dass die meisten Mitglieder des bisherigen Informatik-Dachverbandes SVI/ FSI hinter der neuen Verbandsbildung stehen. Dazu kommen die Verbände der C-Seite. Im Schoss des SVI/FSI soll an der näch-sten Delegiertenversammlung im Mai eine Arbeitsgruppe ICT-suisse gebildet werden, welche den Aufbau des neuen Dachverbandes an die Hand nehmen wird. Im Jahr 2004 sollte dann der ICTsuisse die Nachfolge des SVI/FSI antreten können. Der Vorstand des SVIA ist bei den Gesprächen mit dabei gewesen und tritt für ein Mitmachen des Vereins beim ICT-suisse ein.

Malans, im März 2003 *Hermann Knoll, Präsident*

**ICT und Gymnasialunterricht Ihre Adresse für Support, Beratung und Weiterbildung:**

*www.ictgymnet.ch*

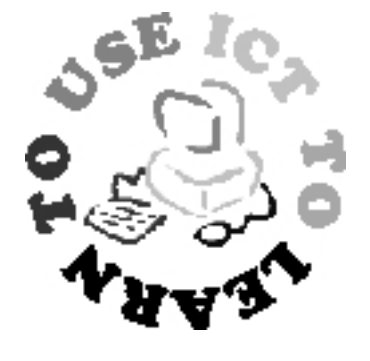

Inter*face* 1/2003 Seite 23 www.svia-ssie.ch

Interface\_1\_03.pm7 23 15.04.2003, 21:03 Uhr

**P.P.**<br>3076 Worb

 $+$ 

**Wichtige Internetadressen zu Inter***face* **1/2003**

 $+$ 

Schweizerischer Bildungsserver: www.educa.ch Schulnetz im Schweizerischen Bildungsserver: www.educanet.ch EducETH: www.educeth.ch BSCW Basic Support for Cooperative Work: www.bscw.de,bscw.gmd.de Private Public Partnership - Schule im Netz: www.ppp-sin.ch StarOffice 6: www.sun.ch ictgymnet: www.ictgymnet.ch AdA ICT: www.adaict.ch Schweizerischer Verein für Informatik in der Ausbildung SVIA: www.svia-ssie.ch Termine der aktuellen Kursangebote: www.svia-ssie.ch/agenda.htm

Interface\_1\_03.pm7 24 15.04.2003, 21:03 Uhr